# **SA Low Level Driver**

# **Release Notes**

Applies to Product Release: 02.00.00.04 Publication Date: February 15, 2013

#### **Document License**

This work is licensed under the Creative Commons Attribution-NoDerivs 3.0 Unported License. To view a copy of this license, visit http://creativecommons.org/licenses/by-nd/3.0/ or send a letter to Creative Commons, 171 Second Street, Suite 300, San Francisco, California, 94105, USA.

**Contributors to this document**

Copyright (C) 2011-2012 Texas Instruments Incorporated - http://www.ti.com/

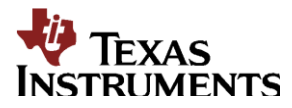

Texas Instruments, Incorporated 20450 Century Boulevard Germantown, MD 20874 USA

# **Contents**

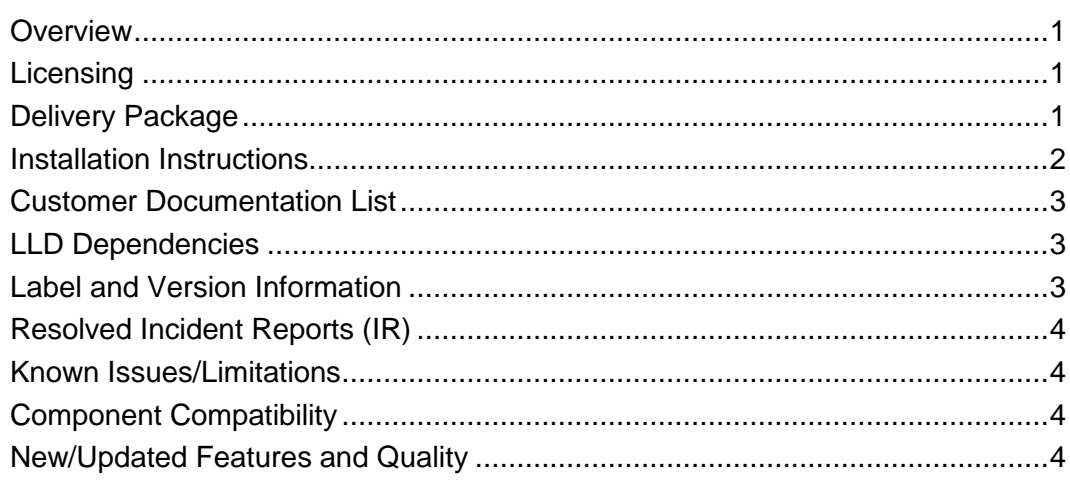

## **Release Notes**

*1*

# **SA Low Level Driver Alpha version 02.00.00.04**

### <span id="page-2-0"></span>**Overview**

This document provides the release information for the latest Security Accelerator Low Level Driver (SA LLD) which should be used by drivers and application that interface with SA. Although SASS supports 3GPP specific Ciphering and Authentication algorithms such as Kasumi F8/F9 and Snow3G F8, those algorithms are locked out in this standard SA LLD distribution. In order to access 3GPP specific functionalities, one must obtain the SASS 3GPP Enabler as well from TI.

SA LLD module includes:

- Compiled library (Big and Little) Endian of SA Low Level Driver.
- Sources
- Example and unit test code.
- API reference guide
- Software Manifest Documentation

This release notes is for SA LLD alpha version 2.0.0.4(2 0 0 4)

For the rest of the document the keyword *SA\_Version* will indicate the SA LLD version of this release.

The SA LLD is usually released with a PDK package; the keyword *PDK\_Version* indicates the corresponding PDK version.

## <span id="page-2-1"></span>**Licensing**

<span id="page-2-2"></span>Please refer to the software Manifest document for the details.

## **Delivery Package**

The delivery package from Texas Instruments will be delivered as follows:

setupwin32 salld <device> <SA Version>.exe

setuplinux salld <device> <SA Version>.bin

### <span id="page-3-0"></span>**Installation Instructions**

#### **Installation prerequisite**

- $\bullet$  Install CCSv5
- Install the functional simulator for the device under test if it is not included in CCSv5.
- Install the dependent components as listed in section "LLD Dependencies". The LLD's are expected to be installed as part of PDK for the device.

#### **Installation guidelines**

The steps to be followed for installation of the SA LLD release are as follows:

- 1. Download the release executable
- 2. Run the executable file; follow the instructions and install the SA LLD software.
- 3. Install the dependent components as listed in section "LLD Dependencies". The LLD's are expected to be installed as part of PDK for the device.

#### **Directory structure**

If SA LLD is installed in default location following would be directory structure:

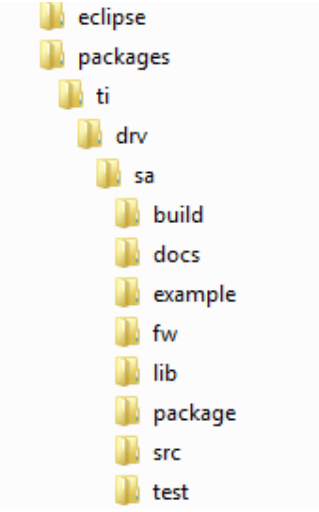

The following table explains each individual directory covered as part of SA LLD installation:

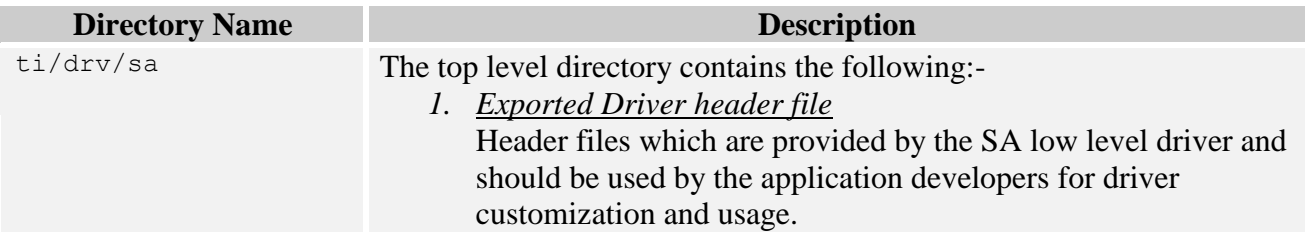

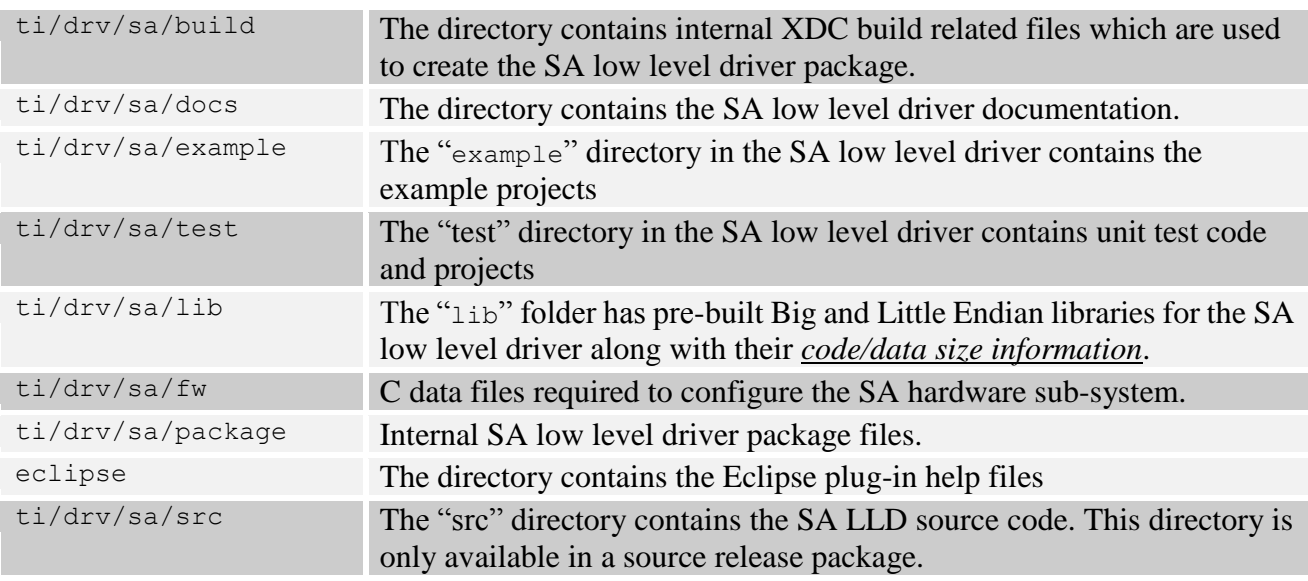

## <span id="page-4-0"></span>**Customer Documentation List**

Table 4 lists the documents that are accessible through the **/docs** folder on the product installation CD or in the delivery package.

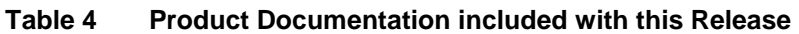

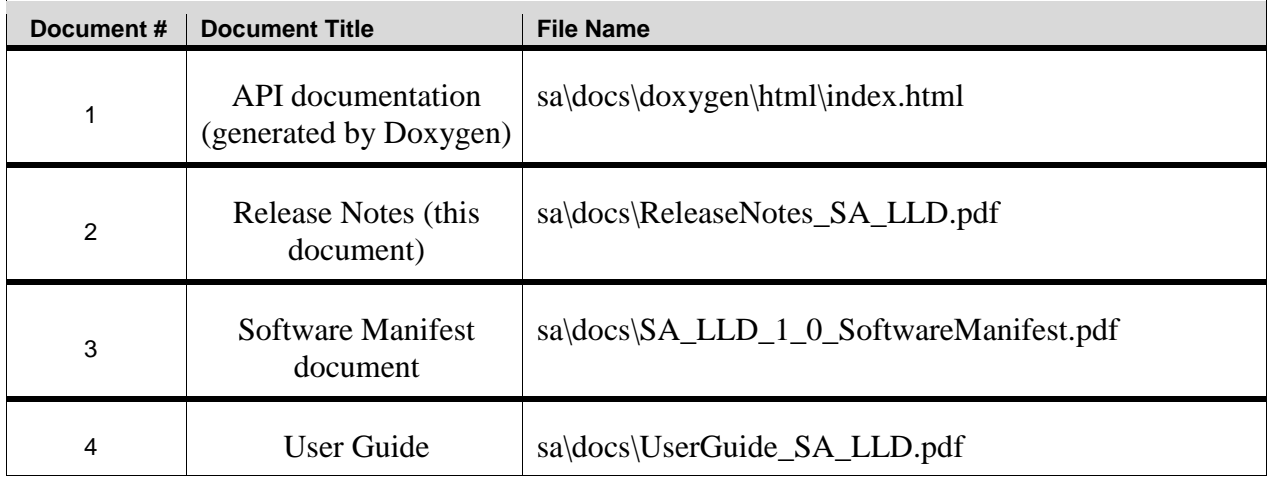

## <span id="page-4-1"></span>**LLD Dependencies**

This release of SA LLD requires CSL package released with PDK.

## <span id="page-4-2"></span>**Label and Version Information**

Table 1 lists the software label and versions supported by this release.

#### **Table 1 Label and versions supported by this release**

**Label/Version Information**

DEV.SALLD.02.00.00.04

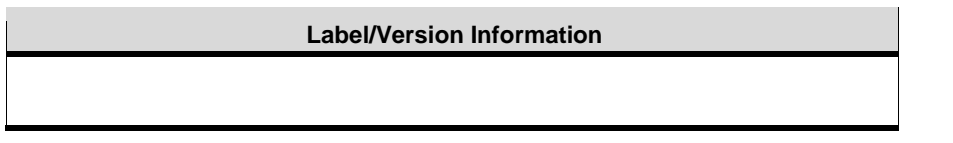

## <span id="page-5-0"></span>**Resolved Incident Reports (IR)**

Table 2 provides information on IR resolutions incorporated into this release.

#### **Table 2 Resolved IRs for this Release**

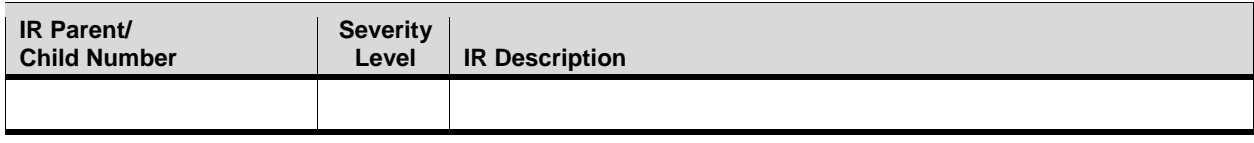

### <span id="page-5-1"></span>**Known Issues/Limitations**

#### **Table 3 Known Issue/IRs for this Release**

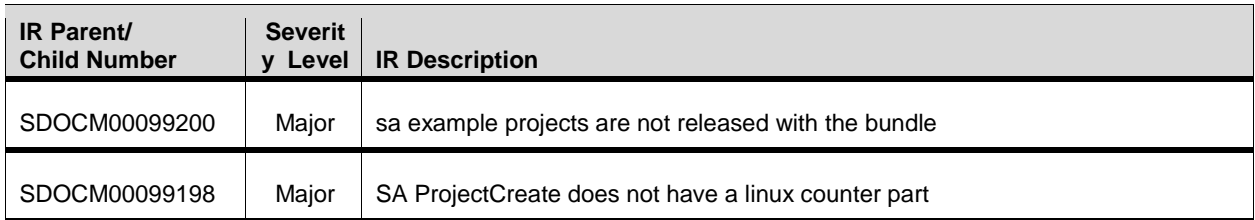

## <span id="page-5-2"></span>**Component Compatibility**

The example and unit test have been verified with certain version of PDK package and may need to be modified as per API changes introduced by other components if used with a different version of PDK. Following are the version dependencies.

**k2h SoC:** PDK package released with MCSDK version 03.00.00.07

- QMSS LLD version 02.00.00.06
- CPPI LLD version 02.00.00.06
- $\bullet$  PA LLD version 02.00.00.06

## <span id="page-5-3"></span>**New/Updated Features and Quality**

#### **Alpha Release 2.0.0.4**

- This release includes the following feature enhancements
	- o Keystone2 support
	- o Merged (Sync up) Keystone1 SA LLD 1.0.5.4 features. Refer to Keystone1 SA LLD 1.0.5.4 release notes for details.
- Resolved IRs as listed at section "Resolved Incident Reports (IR)".

NOTE: If you are using PDK Keystone2 1.0.0.7, please manually update the #define for "cslr\_device.c" files under "ti\pdk\_keystone2\_1\_00\_00\_07\packages\ti\csl\device\k2k\src" and "ti\pdk\_keystone2\_1\_00\_00\_07\packages\ti\csl\device\k2h\src"as below. **#define CSL\_NETCP\_CFG\_SA\_CFG\_REGS (0x02000000 + 0xC0000)**

 This is fixed in next Keystone2 PDK releases. **Release 2.0.0.0 through Release 2.0.0.3**

• Internal Releases